Mails sollten nur manuell geöffnet werden. Stellen Sie besser die Autovorschau aus, damit Mails nicht automatisch geöffnet und damit möglicherweise Viren und Würmer aktiv werden.

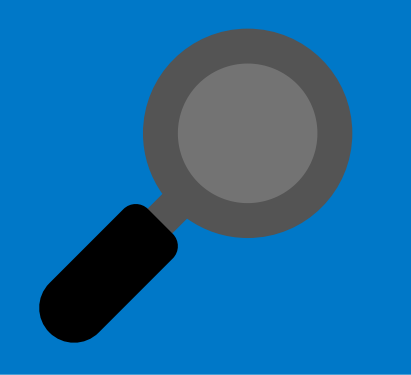

#### **Mails manuell öffnen**

Arbeiten Sie mit hohen Sicherheitseinstellungen? Sind im Office Paket beispielsweise Macros deaktiviert? Denn auch über kleine Unterprogramme kann sich Schadsoftware verbreiten.

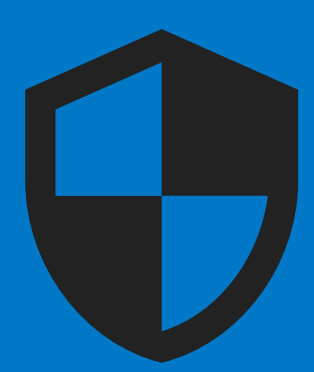

#### **Sicherheitseinstellungen**

Bringen Sie Ihre PC-Security wie Virenscanner und Firewall auf den neusten Stand. Diese beiden Schutzmechanismen filtern die meisten schädlichen Mails bereits heraus.

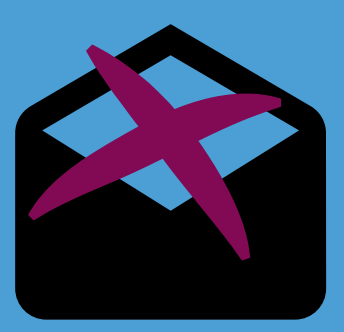

#### **Virenscanner und Firewall**

# **Schützen Sie Ihr Unternehmen vor schädlichen Emails:**

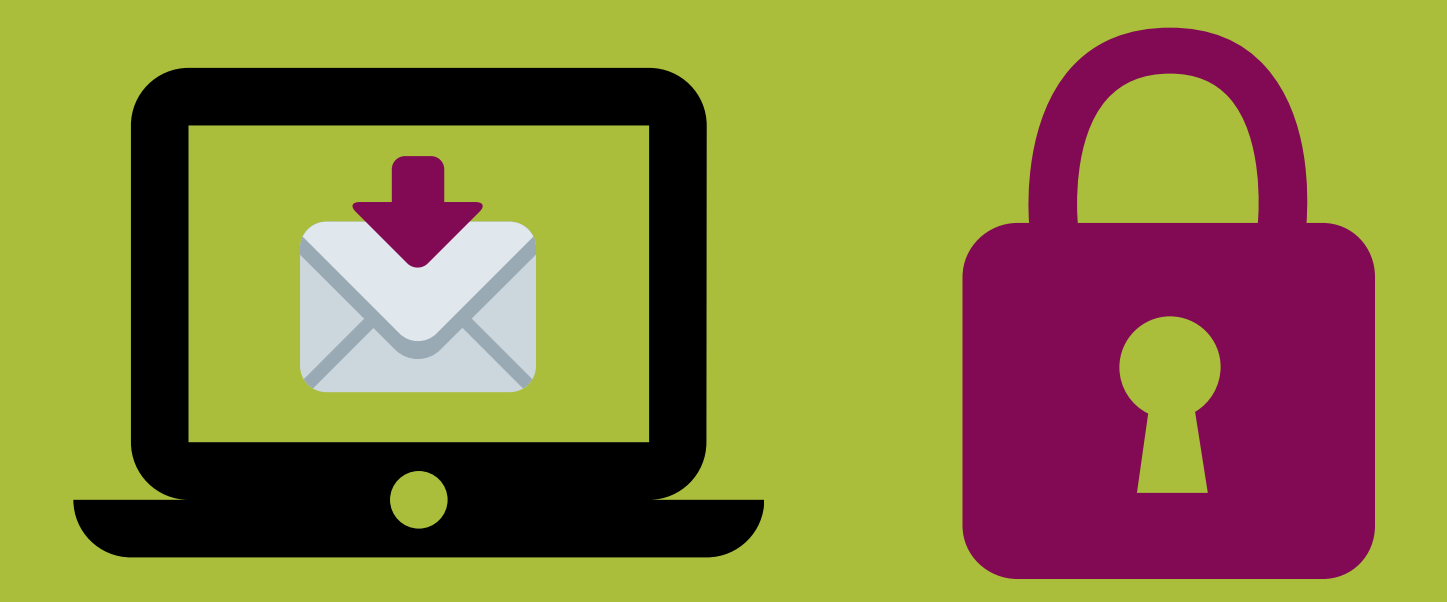

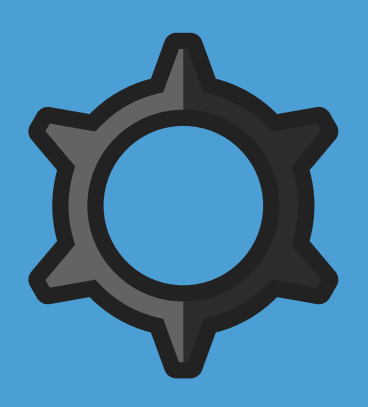

Bevor Sie eine Mail öffnen, überprüfen Sie Absender und Betreff genau. Ist Ihnen der Absender bekannt? Finden sich merkwürdige, kleine Fehler in Betreff oder Schreibweise der Domain?

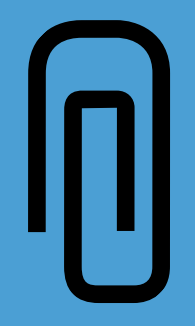

#### **Absender und Betreff**

Öffnen Sie Links und Anhänge nur, wenn Sie ihnen wirklich vertrauen. Im Zweifel fragen Sie beim Absender nach - nicht per Mail sondern am Telefon.

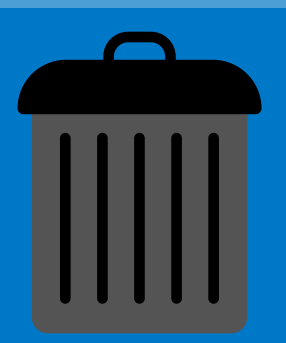

### **Links und Anhänge**

Sind Sie unsicher, gilt: Lieber eine Mail zu viel, als eine Mail zuwenig löschen. Danach sollte auch der Papierkorb geleert werden.

## **Im Zweifel: LÖSCHEN**

Für den optimalen Schutz, sollten sämtliche IT-Sicherheitsmaßnahmen immer um eine Cyber-Versicherung ergänzt werden.

### **Cyber-Versicherung**